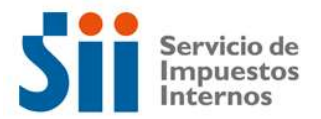

## Observación B26: Control de la correcta declaración código [897] del recuadro N° 2 por concepto de gastos por I+D no certificados.

Según antecedentes con que cuenta este servicio, el crédito por concepto de gastos por inversión y desarrollo no certificados por corfo, declarado en el Concepto o partida N°12 de la DJ 1923 o Concepto o partida N°12 de la DJ 1847, según corresponda, podría ser excesivo.

Códigos: 3; 7; 77;

## Explicación:

 Su Declaración de Renta ha sido observada, ya que según antecedentes con que cuenta este Servicio, el gasto por investigación y desarrollo no certificado por CORFO, declarado en el Concepto o partida N°12 de la DJ 1923 o Concepto o partida N°12 de la DJ 1847, podría ser excesivo.

Para tener derecho al crédito por concepto de inversiones en Investigación y Desarrollo, debe cumplir los requisitos establecidos por la ley, es decir:

• Que se trate de contribuyentes de la Primera Categoría de la LIR que declaren su renta efectiva determinada según contabilidad completa, conforme a las normas del artículo 20 de la Ley sobre lmpuesto a la Renta.

• Que no sean contribuyentes de la Primera Categoría que declaren sus rentas en dicha categoría mediante una contabilidad simplificada o acogidos a un régimen de renta presunta, como también aquéllos clasificados en la Segunda Categoría y los afectos a los Impuestos Global Complementario o Adicional de la Ley de la Renta.

• Que haya informado a CORFO su intención de acogerse a esta modalidad de Certificación, dentro de los 30 días corridos desde el primer desembolso incurrido con motivo de un Contrato de I & D o desde el primer desembolso incurrido con motivo del Proyecto.

• Que el monto del gasto no exceda los límites fijados por la Ley, esto es el 65% de los pagos efectuados, de acuerdo a lo señalado en la Circular N°19/2013.

Para solucionar esta observación, deberá rectificar por Internet su Declaración Jurada correspondiente, en el sitio web del SII.

Si persisten las observaciones, es necesario esperar la carta de notificación y concurrir el día y hora señalada en dicho documento a la oficina del SII correspondiente a su domicilio. La carta de notificación también puede ser consultada en el sitio web del SII, Menú Renta, opción Consultar estado de declaración.

## Documentación Asociada:

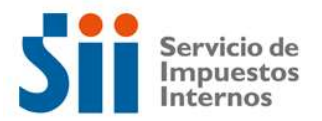

- Facturas recibidas por los pagos realizados en el período, en relación a los contratos de investigación y desarrollo con los centros registrados o desembolsos efectuados en virtud de un proyecto I+D.

- Libro Mayor en el cual se registra la contabilización de los pagos de los contratos de investigación y desarrollo o los desembolsos realizados en un proyecto I+D.

- Balance Tributario de 8 Columnas y Estado de Resultados.